## **ПРОЕКТИРОВАНИЕ СОСТАВА ТЯЖЕЛОГО БЕТОНА С УЧЕТОМ ЕГО СТРУКТУРНЫХ И ТЕХНОЛОГИЧЕСКИХ ОСОБЕННОСТЕЙ**

*Ляшук Марина Ивановна, студент 4-го курса кафедры «Мосты и тоннели» (Научный руководитель – Ляхевич Г.Д., докт. техн. наук, профессор; Ходяков В.А., старший преподаватель)*

Тяжелый бетон – это самый распространенный (его еще называют обычный) бетон, с варьирующейся плотностью 1800-2500 кг/м<sup>3</sup>. В тяжелом бетоне вяжущим веществом является портландцемент или шлакопортландцемент. Портландцемент имеет множество своих разновидностей: сульфатостойкий, гидрофобный, быстротвердеющий и т. д. Для водных и подземных сооружений используют пуццолановый портландцемент. Крупный и мелкий заполнители используются соответственно горные породы и песок.

При проектировании состава бетона важно установить соотношение между его компонентами, при котором будут обеспеченны технологические свойства бетонной смеси и нормируемые показатели качества бетона.

Основным методом проектирования состава бетона является расчетноэкспериментальный. В нем предварительно рассчитывается состав бетона при помощи формул, графиком и таблиц, а потом экспериментально производят испытание на образцах.

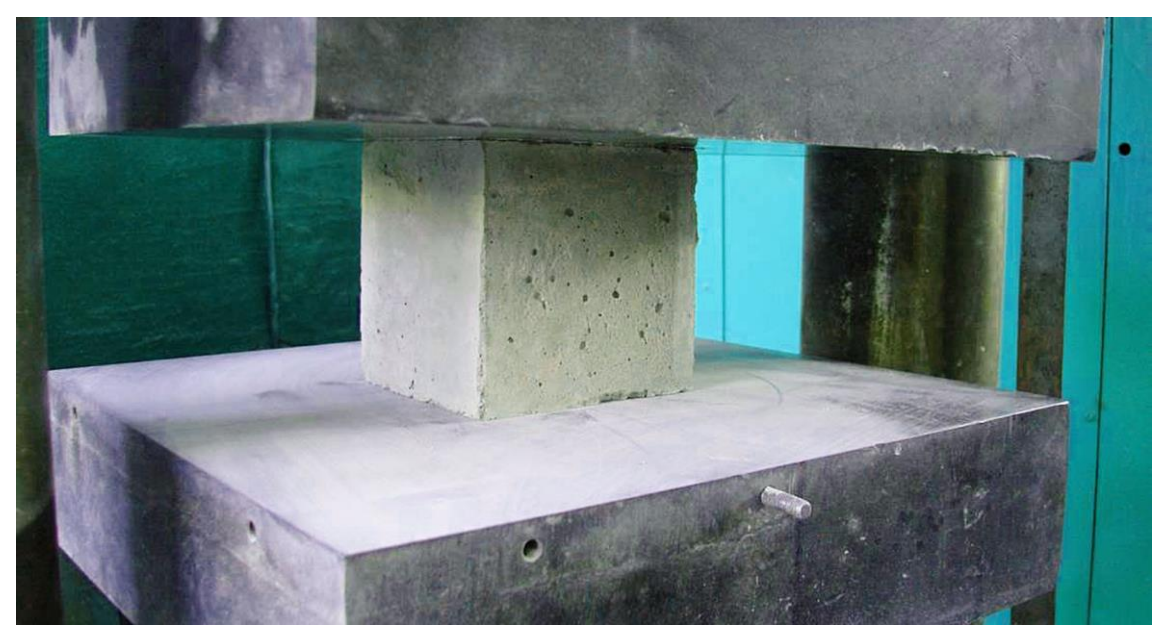

Рисунок 1 – Экспериментальный образец

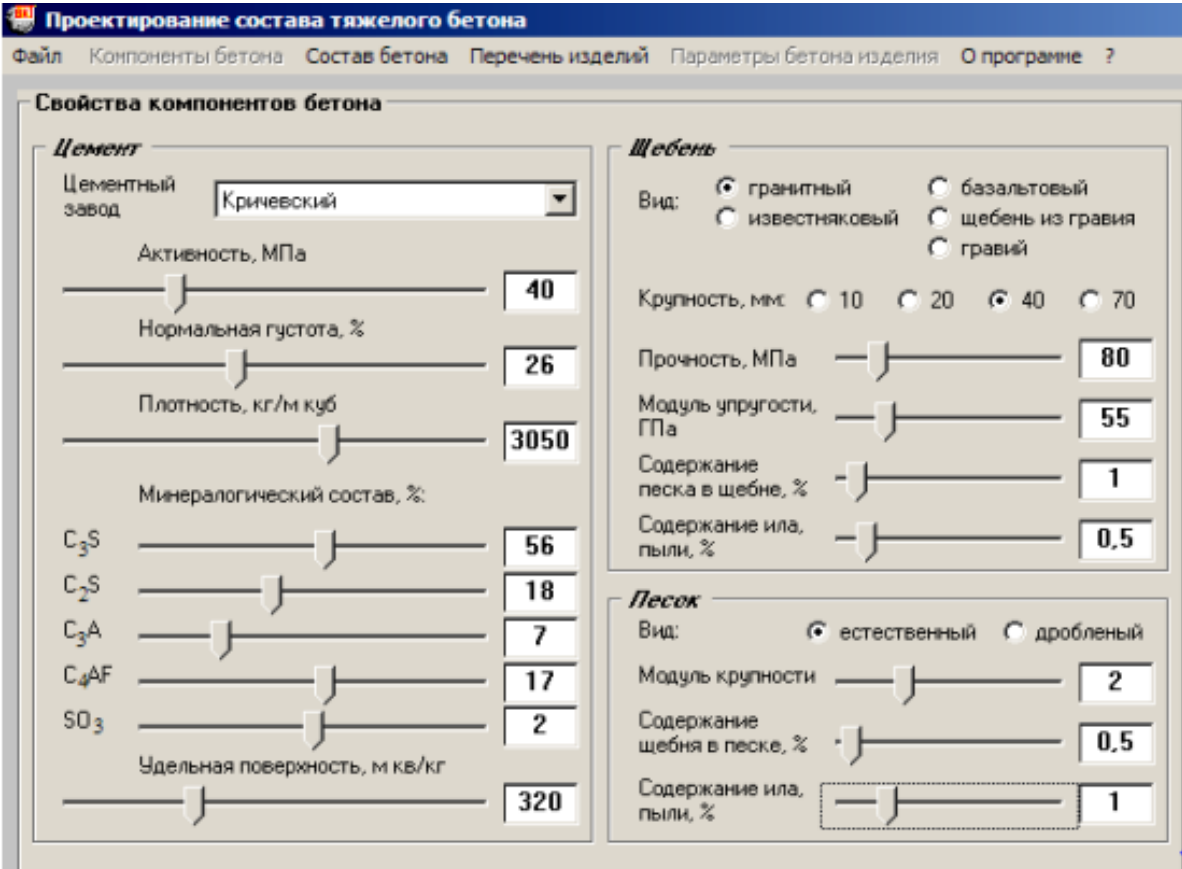

Рисунок 2 – Свойства компонентов бетона

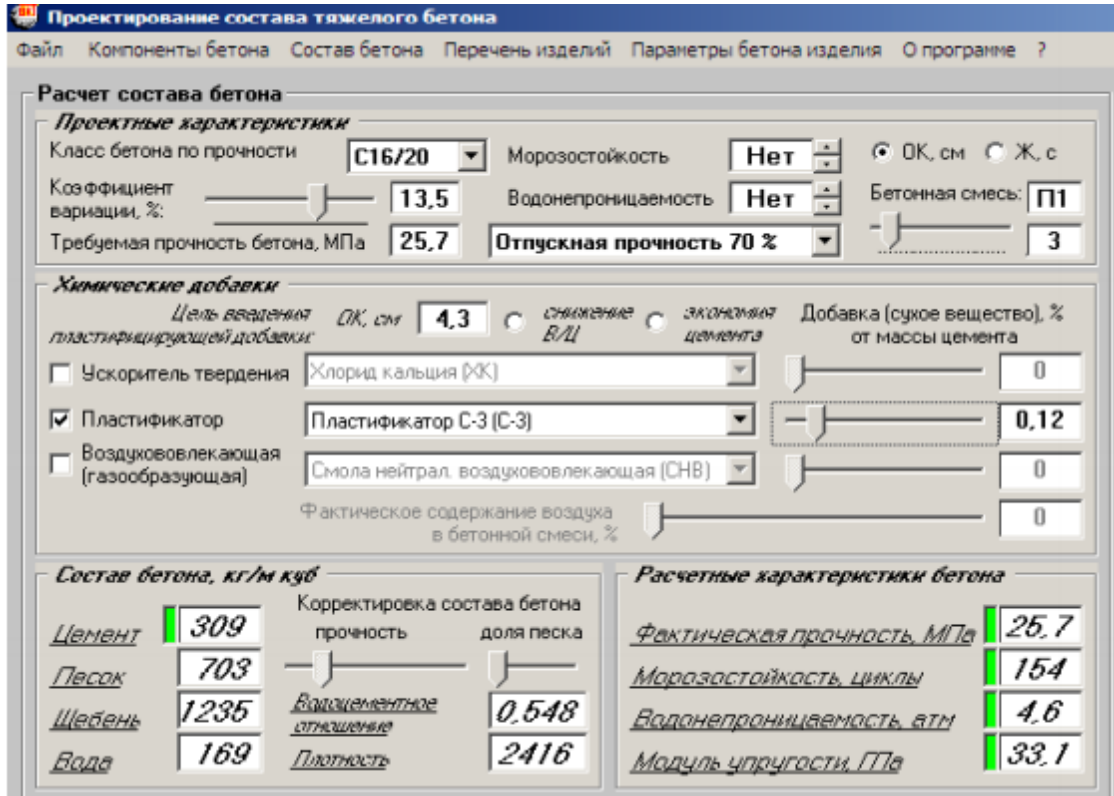

Рисунок 2 – Полученный состав и расчетные характеристики бетона

Проектирование состава тяжелого бетона, можно произвести в вычислительном комплексе Технолог, который был разработан на кафедре «технология бетона и строительные материалы» нашего университета. Комплекс имеет много различных предназначений и может использоваться как на производстве, так и в лабораторных условиях. Он имеет 10 разделов, один из которых подбор состава бетона. При этом подбор можно выполнить 4 методами: классический и модифицированный методы профессора Архвердова И.Н., метод НИИЖБА, многофакторный метод проектирования состава тяжелого бетона.

## Литература:

- 1. Проектирование состава бетона с использование вычислительного комплекса «Технолог» [Электронный ресурс]. – Режим доступа: http://elib.bsut.by/bitstream/handle/123456789/1391/tehnolog.pdf?sequence=1&isAllowed= y – Дата доступа: 20.05.2020.
- 2. Проектирование состава бетона [Электронный ресурс]. Режим доступа: https://studref.com/356483/stroitelstvo/proektirovanie sostava betona – Дата доступа: 20.05.2020.
- 3. Проектирование состава бетона [Электронный ресурс]. Режим доступа: https://studfile.net/preview/549305/page:5/ – Дата доступа: 20.05.2020.